Документ подписан прос<u>той электронной подписью</u><br>Информация о владовосхдарственное аккредитованное не<mark>коммерческое частное образовательное</mark> **учреждение высшего образования** <sub>Должность: ректо**%Академия маркетинга и социально-ин</mark>формационных технологий – ИМСИТ»**</sub> **(г. Краснодар)** 4237c7ccb9b9e111bbaf1f4fcda9201d015c4dbaa12**\$#AH7\QX\BQAkaдемия ИМСИТ)** Информация о владельце: ФИО: Агабекян Раиса Левоновна Дата подписания: 31.05.2022 10:24:19 Уникальный программный ключ:

> Проректор по учебной работе, доцент УТВЕРЖДАЮ

> > \_\_\_\_\_\_\_\_\_\_\_\_\_\_Н.И. Севрюгина

28 марта 2021 г.

# рабочая программа дисциплины (модуля) **Эколого-ландшафтное зонирование территории**

Закреплена за кафедрой **Кафедра педагогики и межкультурных коммуникаций**

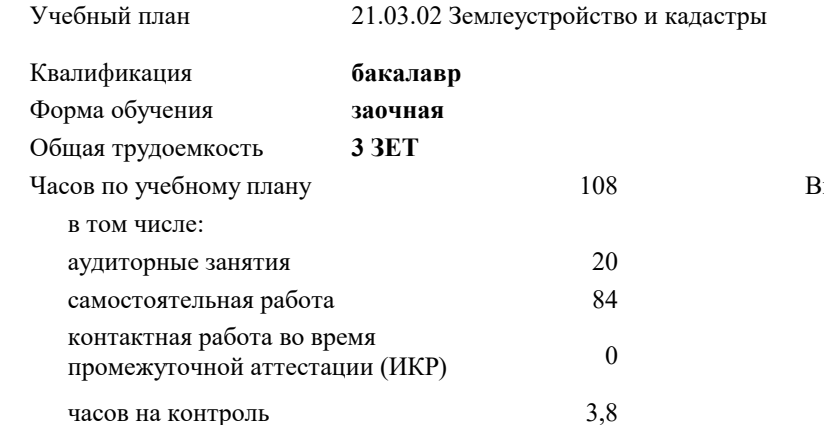

#### **Распределение часов дисциплины по курсам**

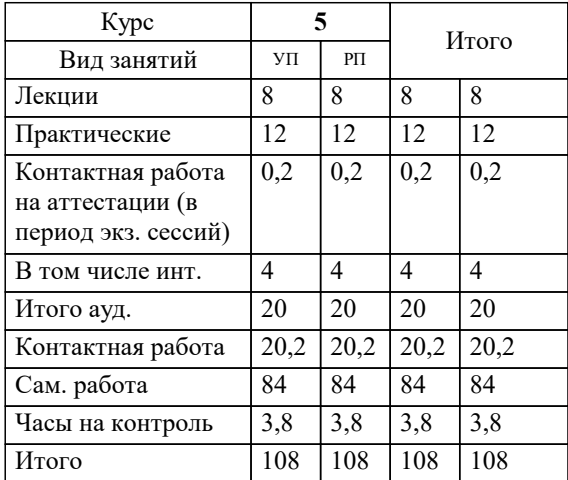

зачеты 5 Виды контроля на курсах: УП: 21.03.02 ЗЗиК 3++22.plx стр. 2

## Программу составил(и): *дгн, Елисеева Н.В. \_\_\_\_\_\_\_\_\_\_\_\_\_\_\_\_\_*

Рецензент(ы):

*кпн, страший преподаватель Кафедры лингвистики ФГБОУ ВО «КубГМУ» Минздрава России, Репина М.В.;директор АО «ЮГ-СИСТЕМА ПЛЮС» , Глебов О.В.*

**Эколого-ландшафтное зонирование территории** Рабочая программа дисциплины

разработана в соответствии с ФГОС ВО:

Федеральный государственный образовательный стандарт высшего образования - бакалавриат по направлению подготовки 21.03.02 Землеустройство и кадастры (приказ Минобрнауки России от 12.08.2020 г. № 978)

21.03.02 Землеустройство и кадастры составлена на основании учебного плана: утвержденного учёным советом вуза от 28.06.2021 протокол № 11.

## **Кафедра педагогики и межкультурных коммуникаций** Рабочая программа одобрена на заседании кафедры

Протокол от 28.03.2022 г. № 8

Зав. кафедрой Севрюгина Н.И.

Согласовано с представителями работодателей на заседании НМС, протокол №6 от 28 марта 2022 г.

Председатель НМС проф. Павелко Н.Н.

\_\_ \_\_\_\_\_\_\_\_\_\_ 2021 г.

#### **1. ЦЕЛИ ОСВОЕНИЯ ДИСЦИПЛИНЫ (МОДУЛЯ)**

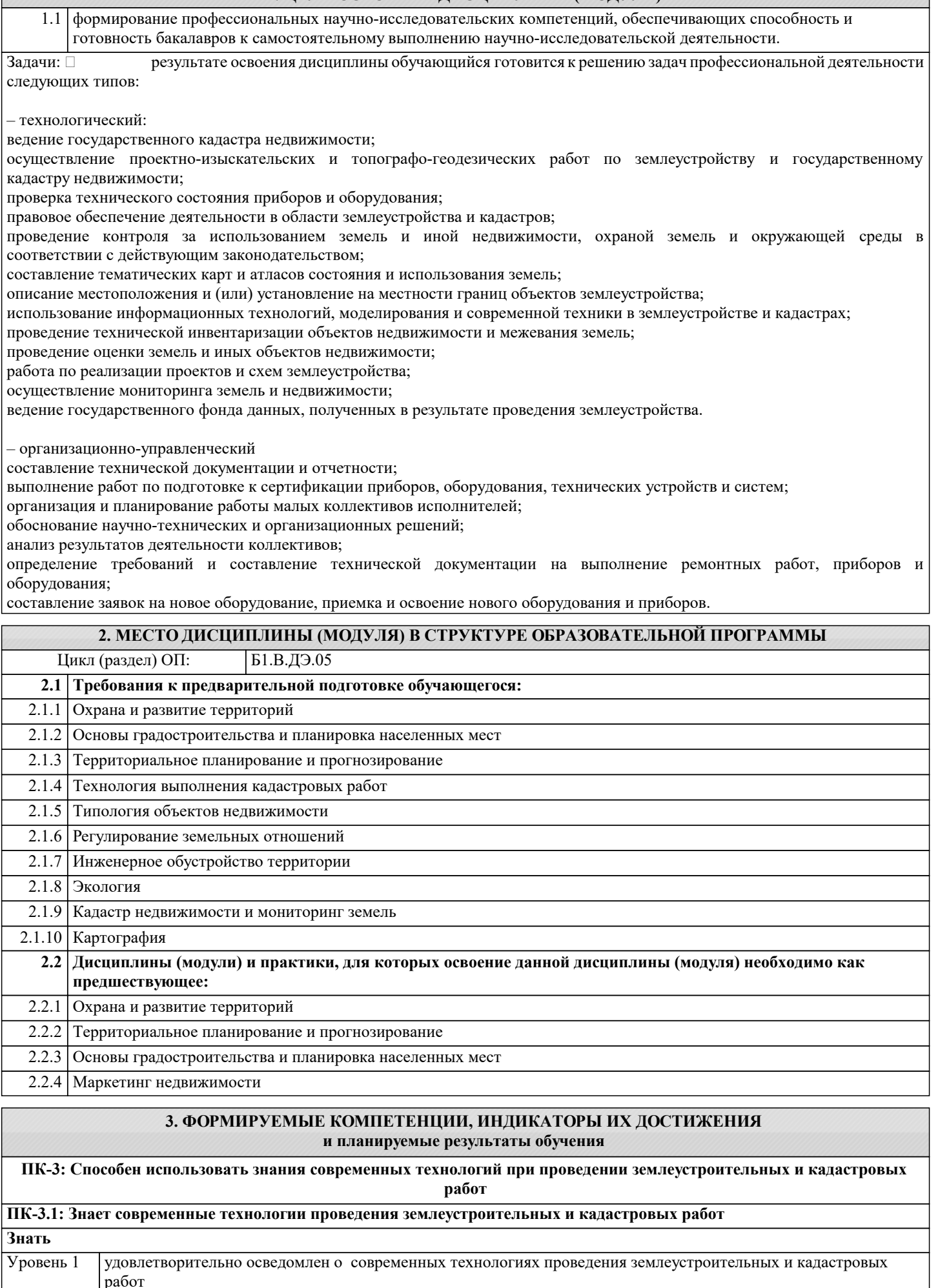

**Уметь**

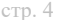

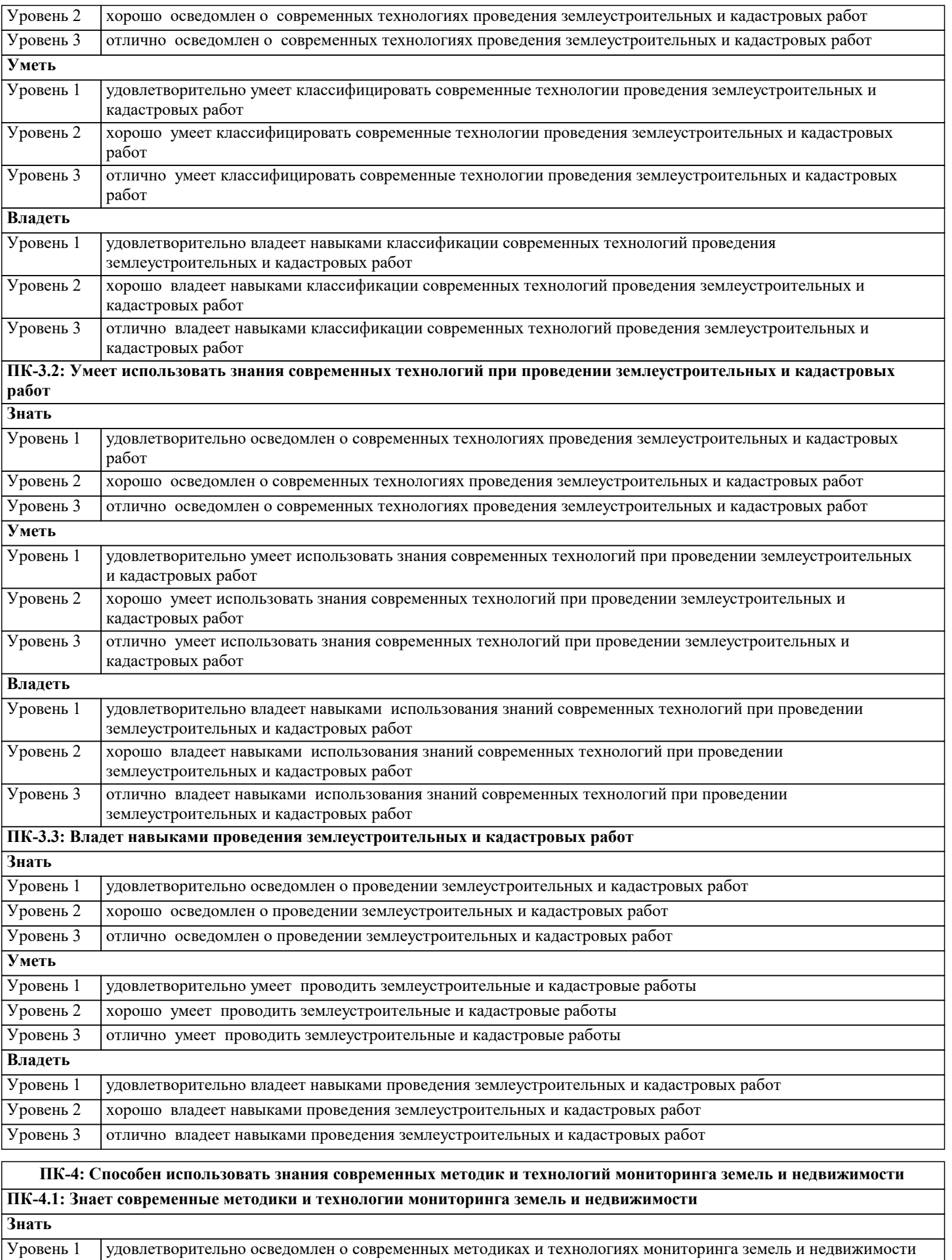

Уровень 2 хорошо осведомлен о современных методиках и технологиях мониторинга земель и недвижимости Уровень 3 отлично осведомлен о современных методиках и технологиях мониторинга земель и недвижимости

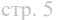

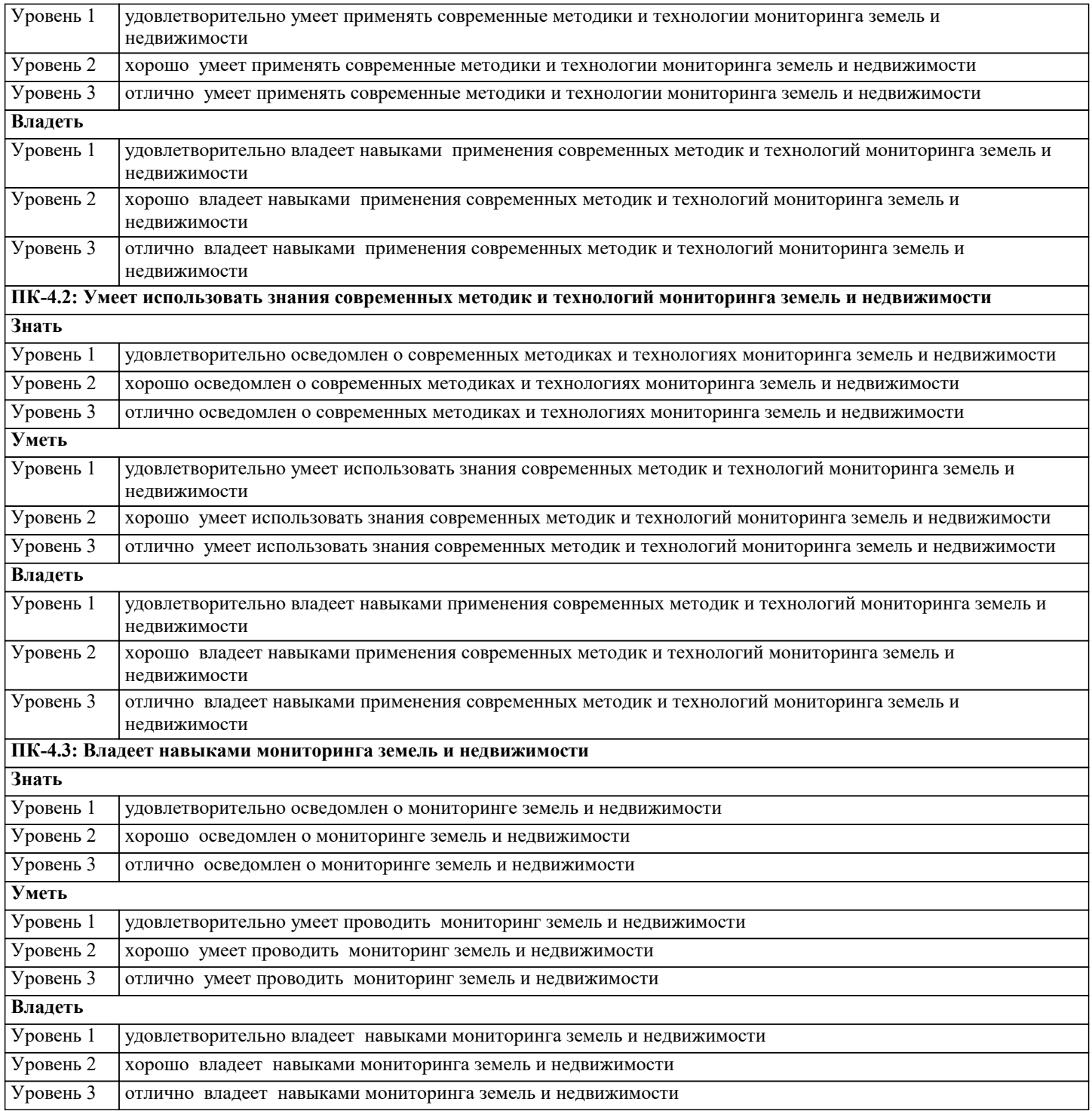

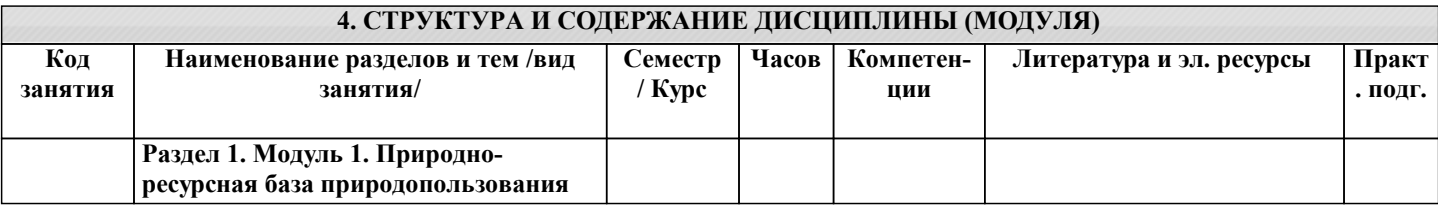

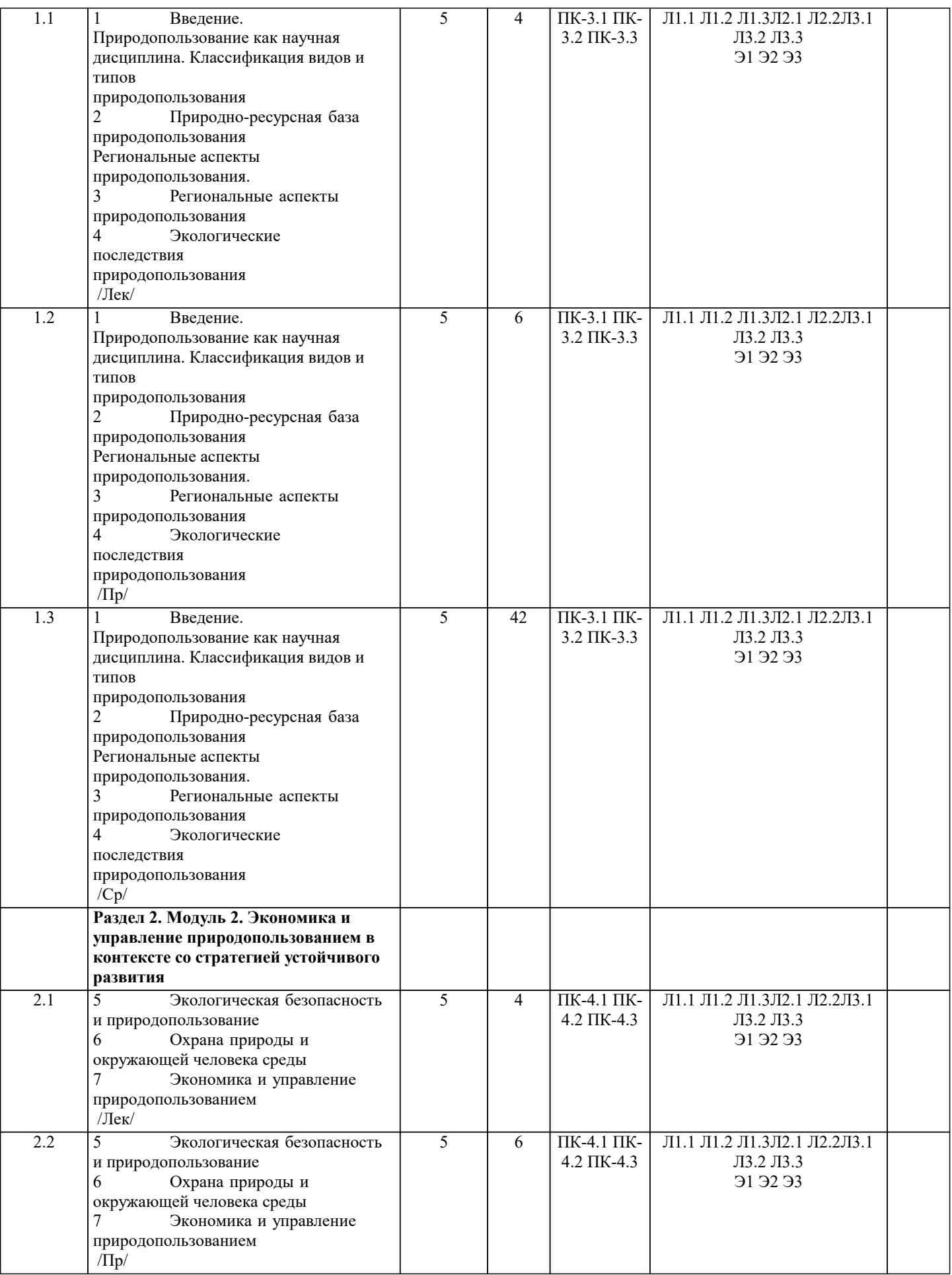

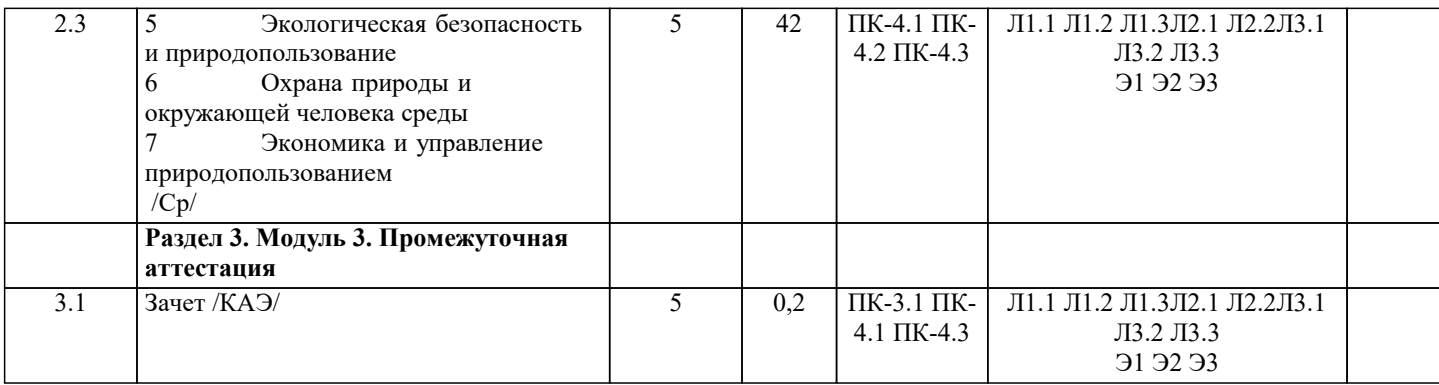

#### 5. ОЦЕНОЧНЫЕ МАТЕРИАЛЫ

#### 5.1. Контрольные вопросы и задания

Примерный перечень вопросов к зачету по дисциплине «Эколого-ландшафтное зонирование территории»

 $\overline{1}$ . Возникновение зонирования в России;

2. Какие существует взгляды на определение понятия зонирование территории?

 $\mathcal{L}$ Какие вы можете называть виды зонирования?

 $\overline{4}$ . Что понимается под зонированием в соответствии с земельным и градостроительным кодексами?

 $\overline{\mathbf{5}}$ Какие выделяются в процессе зонирования типы зон?

Дайте определение понятия зонирование территорий в общем виде; 6

Какие предполагаются изменения в системе зонирования территорий после отмены принципа деления земель по  $7<sub>1</sub>$ целевому назначению?

Какие сведения вносятся в единый государственный реестр недвижимости о территориальных зонах, зонах с 8. особыми условиями использования земель, особых экономических зонах и территориях объектов культурного наследия?

 $\mathbf{Q}$ Назовите источники сведений о зонах с особыми условиями использования территорий?

10. Какие типы территориального деления используются в РФ и их различие?

- 11. Какие задачи решает территориальное деление
- 12. Назовите виды АТЕ?

13. Особенности территориального деления Московской области и г. Москва?

14. Понятие и назначение муниципального деления;

15. Перечислите и дайте понятие видам муниципальных образований;

16. Какие классификаторы используются в РФ для учета муниципальных и территориальных образований?

17. Какие сведения отражаются в реестре границ о границах (государственной, между субъектами, муниципальными образованиями, населенными пунктами)?

18. Дайте понятие экономического районирования и какие экономические районы вы можете назвать?

19. Дайте понятие кадастрового деления;

- 20. Охарактеризуйте развитие системы кадастрового деления в РФ:
- 21. Охарактеризуйте единицы кадастрового деления;

22. Дайте понятие и структуру кадастрового номера объекта недвижимости, структуру реестровой записи, структуру регистрационной записи.

- $23.$ Понятие, аспекты и роль градостроительного зонирования;
- $24.$ Состав ПЗЗ:
- $25.$ В чем суть градостроительных регламентов?
- 26. Что такое территориальная зона?
- 27. Охарактеризуйте жилые зоны?
- 28. Охарактеризуйте общественно-деловые зоны?
- 29. Охарактеризуйте производственные зоны и зоны инженерной и транспортной инфраструктур?

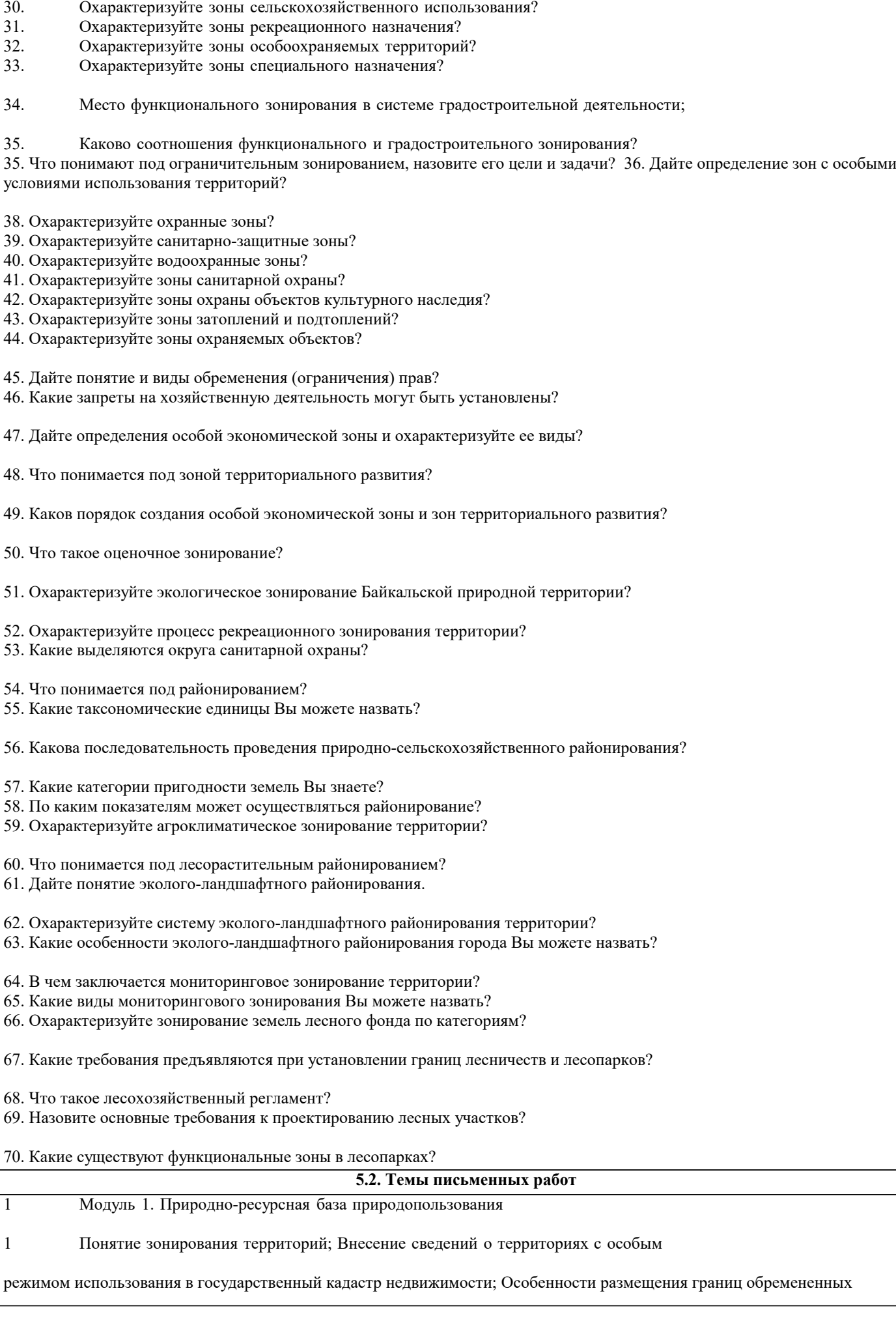

земельных участков

#### 2 Административно-территориальное и муниципальное устройство территории;

Другие виды территориального деления; Кадастровое деление территории;

3 Понятие градостроительного зонирования; Виды и состав территориальных зон; Функциональное зонирование населенных пунктов.

#### 4

.

Понятие и классификация зон с особыми условиями использования территорий, режимных и режимообразующих объектов; Понятие и содержание обременений(ограничений) в использовании земель; Система информации о зонах с особыми условиями использования территории.

- 2 Модуль 2 Экономика и управление природопользованием в контексте со стратегией устойчивого развития
- 1 Экологическая безопасность и природопользование
- 2 Охрана природы и окружающей человека среды
- 3 Экономика и управление природопользованием<br>4 Природопользование и стратегия устойчивого р
- Природопользование и стратегия устойчивого развития

#### **5.3. Фонд оценочных средств**

По дисциплине «Эколого-ландшафтное зонирование территории» предусмотрен текущий контроль в виде тестирования, итоговый контроль в виде зачета по теоретическому материалу. Порядок проведения текущего контроля и итогового контроля строго соответствует Положению о проведении контроля успеваемости обучающихся в академии. В перечень включаются вопросы из различных разделов курса, позволяющие проверить и оценить теоретические знания обучающихся. Текущий контроль засчитывается на основе полноты раскрытия темы и выполнения представленных заданий. Для проведения зачета в письменной или тестовой форме разрабатывается перечень вопросов, утверждаемых на кафедре. Выставляется дифференцированная оценка.

При контроле знаний в устной форме преподаватель использует метод индивидуального собеседования, в ходе которого обсуждает со студентом один или несколько вопросов учебной программы. При необходимости могут быть предложены дополнительные вопросы, задачи и примеры.

Фонд оценочных средств прилагается.

#### **5.4. Перечень видов оценочных средств**

- 1. Конспектирование первоисточников и другой учебной литературы;
- 2. Проработка учебного материала (по конспектам, учебной и научной литературе);
- 3. Выполнение заданий по выполнению ситуационных задач;
- 4. Работа с тестами и вопросами для самопроверки;
- 5. Выполнение итоговой контрольной работы.
- 6. Зачет

#### **6. УЧЕБНО-МЕТОДИЧЕСКОЕ И ИНФОРМАЦИОННОЕ ОБЕСПЕЧЕНИЕ ДИСЦИПЛИНЫ (МОДУЛЯ) 6.1. Рекомендуемая литература 6.1.1. Основная литература** Авторы, составители Заглавие Издательство, год Л1.1 Коробкин В.И., Передельский Л.В. Экология и охрана окружающей среды: Учебник Москва: КноРус, 2022, URL: https://www.book.ru/book/940369 Л1.2 Колесников С.И. **Общая экология: Учебник Москва: Кно**Рус, 2021, URL: https://www.book.ru/book/936597 Л1.3 Братков В.В., Заурбеков Ш.Ш., Мелкий В.А., Вазарханов И.С. Геоэкология: Учебник Москва: КноРус, 2021, URL: https://www.book.ru/book/939759 **6.1.2. Дополнительная литература** Авторы, составители Заглавие Издательство, год Л2.1 Васильева В.А. Ландшафтный дизайн: Учебное пособие Москва: КноРус, 2022, URL: https://www.book.ru/book/940373 Л2.2 Реуцкая В.В., Гапоненко А.В. Ландшафтное проектирование и ландшафтный дизайн. Часть 2: Учебнометодическое пособие Москва: КноРус, 2019, URL: https://www.book.ru/book/931987 **6.1.3. Методические разработки**

Авторы, составители Заглавие Издательство, год

![](_page_9_Picture_364.jpeg)

![](_page_9_Picture_365.jpeg)

![](_page_10_Picture_339.jpeg)

![](_page_11_Picture_230.jpeg)

![](_page_12_Picture_431.jpeg)

![](_page_13_Picture_7.jpeg)

![](_page_14_Picture_8.jpeg)

![](_page_15_Picture_336.jpeg)

![](_page_16_Picture_114.jpeg)

### 8. МЕТОДИЧЕСКИЕ УКАЗАНИЯ ДЛЯ ОБУЧАЮЩИХСЯ ПО ОСВОЕНИЮ ДИСЦИПЛИНЫ (МОДУЛЯ)

Учебный материал дисциплины разделен на логически завершенные разделы, после изучения которых, предусматривается выполнение тестовых и практических заданий, выступление с устными сообщениями.

Работы оцениваются в баллах, сумма которых определяет рейтинг каждого обучаю-щегося. В баллах оцениваются не только знания и навыки обучающихся, но и их практические возможности: умение ориентироваться в специальной юридической литературе, анализировать и разрешать практические ситуации в различных правовых сферах. Каждый модуль учебной дисциплины включает обязательные виды работ - ПЛЗ (посещение лекционных занятий), ТПЗ (выполнение тестовых и практических заданий), выступление с сообщением (ВС), итоговый опрос по всем разделам (ИО). Форма текущего контроля знаний - оценка работы обучающихся на практическом занятии, опрос-обсуждение контрольных вопросов. Итоговая форма контроля знаний по дисциплине - зачет.

Все типы заданий, выполняемых обучающимися, в том числе в процессе самостоятельной работы, так или иначе, содержат установку на приобретение и закрепление правовых знаний, а также на формирование в рамках этих знаний некоторых навыков мыслительных операций - умения оценивать, анализировать, сравнивать, комментировать и т.д.

Важной составляющей является работа с литературой. Умение работать с литературой означает научиться осмысленно, пользоваться правовыми источниками. Систематизация изученных источников позволяет повысить эффективность их анализа и обобщения. Итогом этой работы должна стать логически выстроенная система сведений по существу исследуемого вопроса.

### 9. МЕТОДИЧЕСКИЕ УКАЗАНИЯ ОБУЧАЮЩИМСЯ ПО ВЫПОЛНЕНИЮ САМОСТОЯТЕЛЬНОЙ РАБОТЫ

Самостоятельная работа является важной составной частью учебного процесса и необходима для закрепления и углубления знаний, полученных в периол семестра на лекциях, практических и интерактивных занятиях, а также лля индивидуального изучения дисциплины «Эколого-ландшафтное зонирование территории» в соответствии с программой и рекомендованной литературой.

Основными вилами леятельности обучающегося являются контактная работа с преполавателем и самостоятельная работа, которая включает в себя полготовку к контактной работе обучающихся с преполавателем, проработку материалов, полученных в процессе этой работы, а также подготовку и выполнение всех видов самостоятельной работы, заявленных в рабочей программе дисциплины.

Методика самостоятельной работы предварительно разъясняется преподавателем и в последующем может уточняться с учётом индивидуальных особенностей студентов. Время и место самостоятельной работы выбираются студентами по своему усмотрению с учётом рекомендаций преподавателя.

Готовясь, по всем непонятным моментам обращаться за методической помощью к преподавателю. Своевременное и качественное подготовка и выполнение самостоятельной работы базируется на соблюдении настоящих рекомендаций и изучении рекомендованной литературы. Обучающийся может дополнить список использованной литературы современными источниками, не представленными в списке рекомендованной литературы, и дальнейшем использовать собственные полготовленные учебные материалы.

Самостоятельная работа выполняется в виде подготовки домашнего задания или сообщения по отдельным вопросам, написание и зашита научно-исслеловательской работы.

Контроль качества выполнения самостоятельной (домашней) работы может осуществляться с помощью устного опроса на практических занятиях, обсуждения подготовленных научно-исследовательских работ, проведения тестирования. Устные формы контроля помогут оценить владение научной речью (дискуссия, диспут, сообщение, доклад и др.), в которых раскрывается умение передать нужную информацию, грамотно использовать языковые средства, а также ораторские приемы для контакта с аудиторией.

Письменные работы позволяют опенить владение источниками, научным стилем изложения, для которого характерны; логичность, точность терминологии, обобщенность и отвлеченность, насыщенность фактической информацией. Самостоятельная работа способствует более глубокому освоению теоретического курса, приобретению практических навыков по лиспиплине и конечном итоге формированию профессиональных компетенций у обучающихся. Лля достижения данных результатов необходим детальный и своевременный промежуточный контроль в виде устных опросов и письменных проверочных работ.